with **iOS** 10

This comprehensive and invaluable book shows you how to get the most out of an iPad with iOS 10. The iPad is a user-friendly, portable multimedia device with endless capabilities. This book teaches you how to surf the Internet, write emails, jot down notes and maintain a calendar. The iPad's built-in apps (applications) are also discussed. These apps allow you to listen to music, take pictures and make video calls.

The book also shows you how to use the App Store, where you can download other interesting applications free of charge or for a small fee. There are hundreds of thousands of apps to add extra functionality to your iPad. Each chapter of this book is broken down into small, concise, step-by-step instructions that can be followed at your own pace. With large-print type and an extensive index, this is the best resource for getting acquainted with your iPad.

### Learn how to:

- Navigate the screens
- Connect to a Wi-Fi or 3/4G network
- Surf the Internet and use email
- Use built-in applications
- Download apps from the App Store
- Work with photos, video and music
- Use Facebook, Twitter and Skype

# Suitable for:

All iPads with iOS 10.

# Support website:

Stay informed of the latest news regarding the iPad, iOS and supplements to this book with our unique, support website: www.visualsteps.com/ipad10

- \$ 24.95 (CAN \$ 29.95)
- Visual Steps<sup>TM</sup> www.visualsteps.com

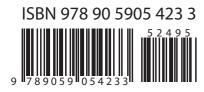

# Studio Visual Steps

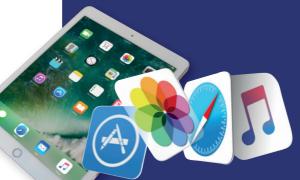

# Visual Steps<sup>™</sup>

*iPad with iOS 10 and higher for* Seniors makes use of the Visual Steps method developed for adult learners by Addo Stuur. Key features in the series... for SENIORS:

• **Content** - the special needs and requirements of the beginning user with little or no technical background have been taken into account.

• Structure - self-paced, learn as you go. Proceed step by step with easy to follow instructions. What's more, the chapters are organized in such a way that you can skip a chapter or repeat another as desired.

• Illustrations - plentiful use of screen illustrations to show you if you are on the right track.

• Layout - large print makes it easy to read.

# The Studio Visual Steps Authors

The Studio Visual Steps team of authors consists of different professionals, all thoroughly experienced in their subject field. The proven Visual Steps methodology features:

- Easy, step-by-step instructions
- Screen illustrations for each step
- Explanations and additional background information in plain English

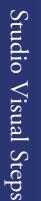

FOR SENIORS

Visual Steps<sup>\*</sup>

۲

۲

# with iOS 10 and higher

Navigate the screens Connect to a Wi-Fi or 3/4G network Surf the Internet and use email Use built-in applications Download apps from the App Store Work with photos, video and music Use Facebook, Twitter and Skype

R

S

Studio Visual Steps

Suitable for all iPads

with iOS 10 and higher!

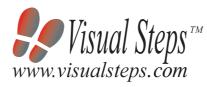

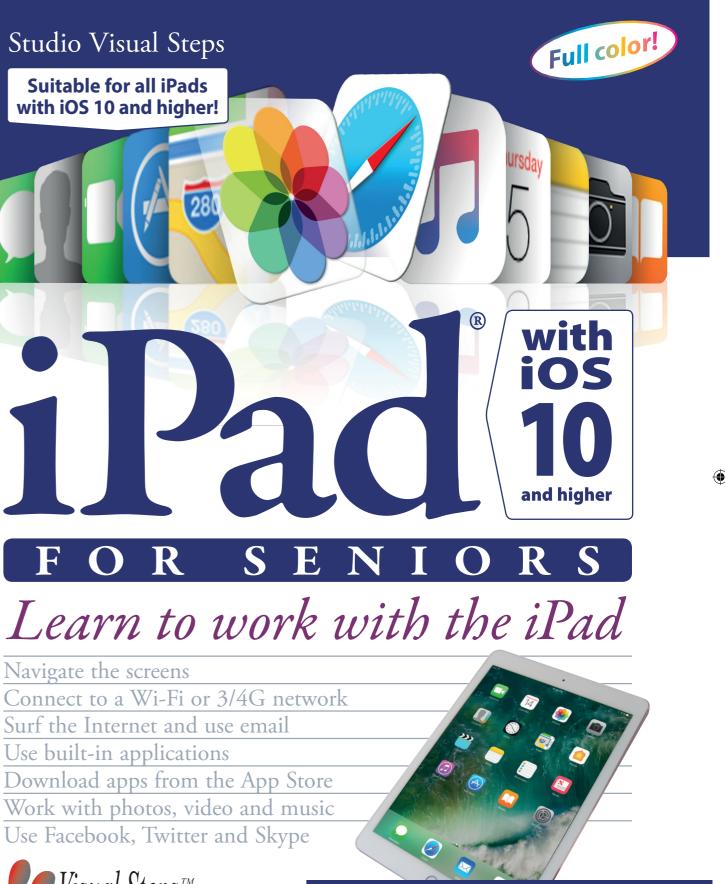

Accompanying support website: www.visualsteps.com/ipad10